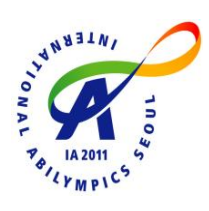

# **8th International Abilympics Vocational Skills Contest**

## **V14. Desktop Publishing**

#### **1. Task Assignment**

Use the given text, images and illustration data to create 2 pages (open page in B4 (364mm×257mm)) of a magazine in B5 size and submit

- ① Edit the English text provided.
- ② Images shall be adjusted and filtered by using the processing program, and then processed.
- ③ Use the provided image as a rough sketch to create the illustration.
- ④ Contestants shall select a topic word from the given text and insert typographic & design factors to create a title that represents the main text.
- ⑤ ① Use Adobe Acrobat \* Pro to convert the edited file into a PDF file.

## **2. Allocated Time**

- ① 4 Hours
- ② 10% of the total marks shall be deducted for every 10 extra minutes given. (Maximum 60minutes)

#### **3. Requirements**

- ① The color mode of the task shall be set to CMYK, and produced.
- ② The size of the task to be printed shall be in B4 size. Contestants shall insert register mark on an A3 size paper and print.
- ③ 6 images to be used during the contest shall be saved on the contestant's computer.
- ④ Contestants shall select 3 or more images out of 6 and use them in the task.
- ⑤ Seating at the contest site shall be arranged by the judges.
- ⑥ Contestants shall follow the guidelines of the judges in case of any defects when proceeding the task.
- ⑦ Contestants may bring pencils, colored pencils, rulers, colored markers and calculators needed for thumbnails and layout, but are not permitted to bring any books, memos, floppy disks or CDs that contain any data or program files.
- ⑧ Contestants who need to install assistive device (hardware and software) on the computer shall notify the judges and receive approval in advance. As a rule, contestants shall prepare their assistive device and must install in the presence of the judges during orientation. No special considerations shall be given if any problems occur with the installed assistive device.

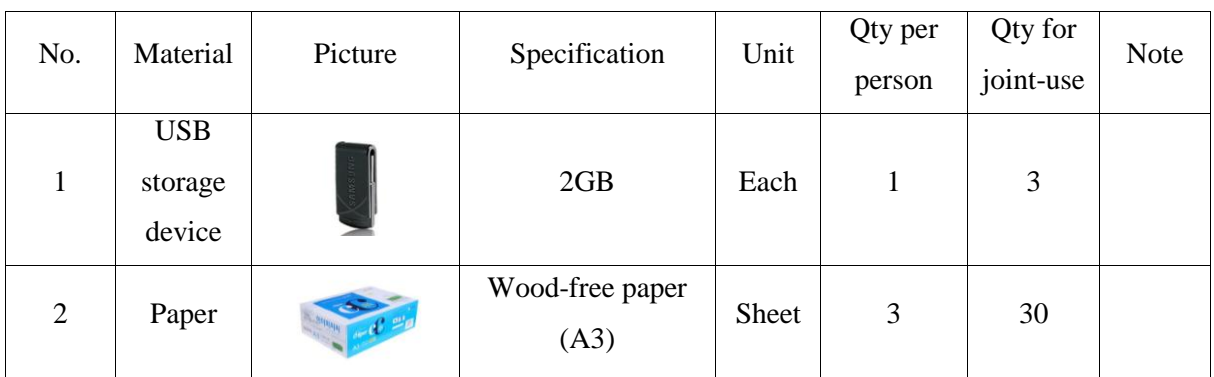

#### **4. List of Materials to be Provided**

#### **5. List of Tools to be Brought**

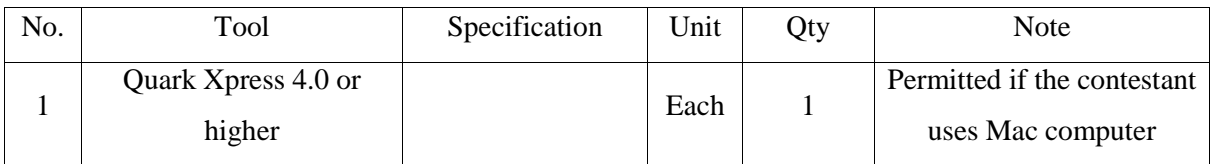

## **6. List of Facilities Installed at Contest Site**

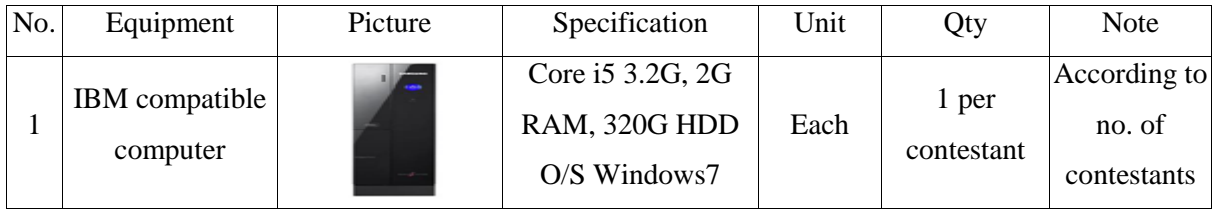

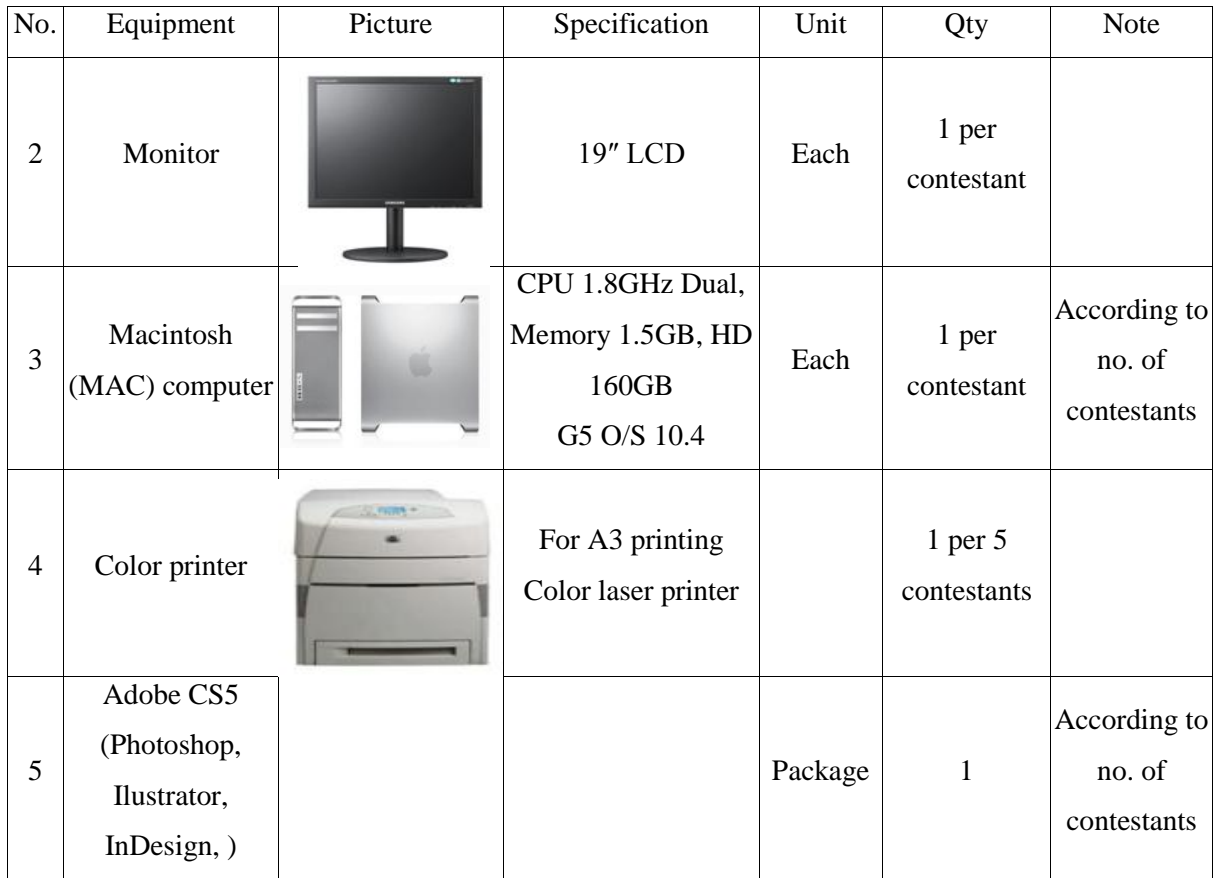

※ Contestants who wish to use a different type of software, other than the one provided, are to prepare the software themselves. However, contestants must receive approval from the judges in advance.

#### **7. Evaluation Criteria**

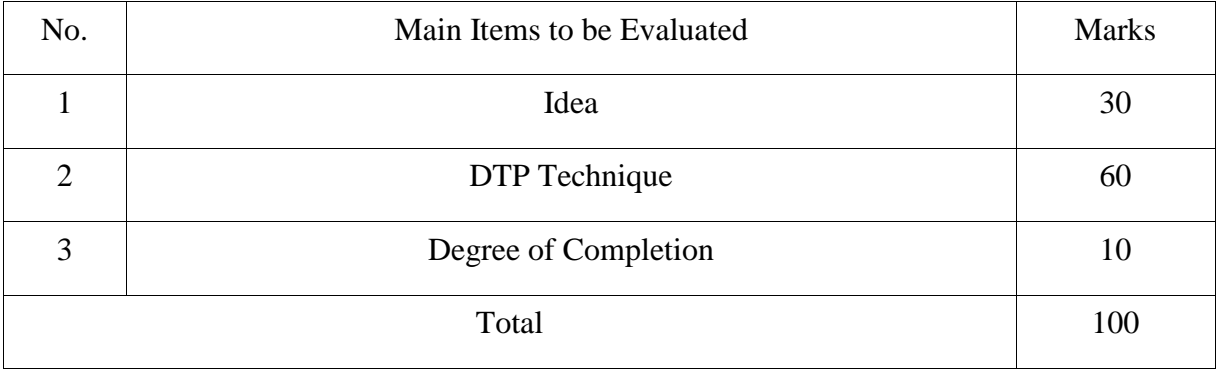